## << Photoshop CS4 >>

, tushu007.com

<< Photoshop CS4 >>

13 ISBN 9787564121815

10 ISBN 7564121815

出版时间:2010-6

页数:190

PDF

更多资源请访问:http://www.tushu007.com

## Photoshop CS4

Photoshop CS4

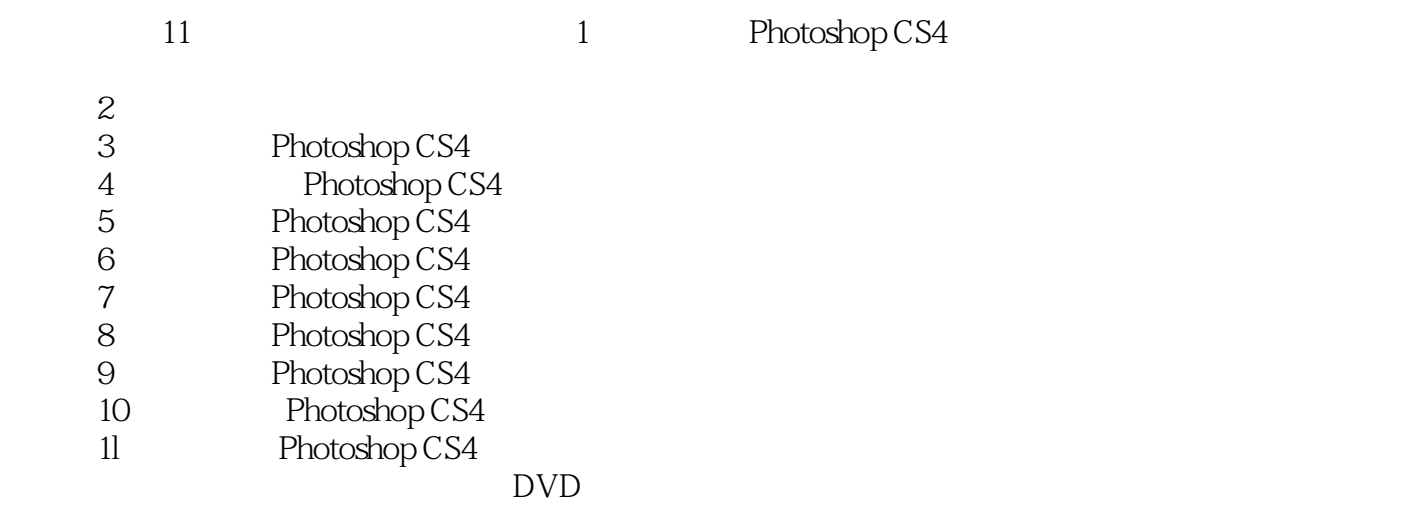

 $34$ 

 $,$  tushu007.com << Photoshop CS4 >>

PhotoshopCS41  $11$ 

Photoshop.CS4

 $3<sub>4</sub>$ 

, tushu007.com

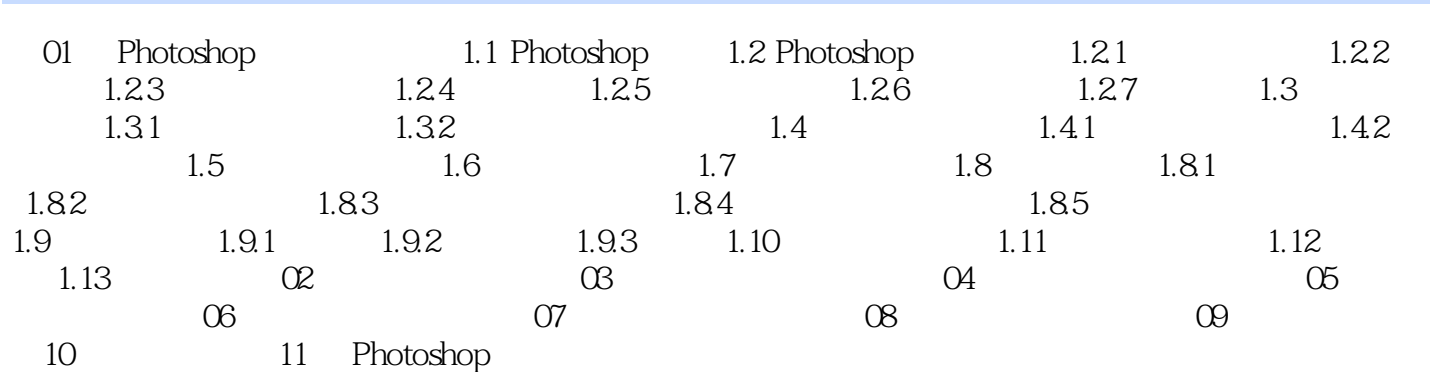

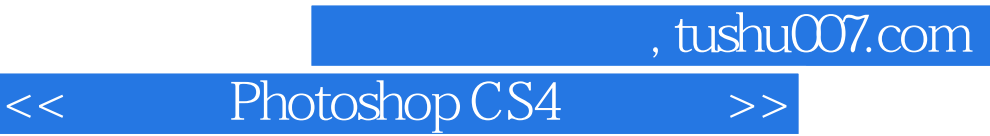

本站所提供下载的PDF图书仅提供预览和简介,请支持正版图书。

更多资源请访问:http://www.tushu007.com